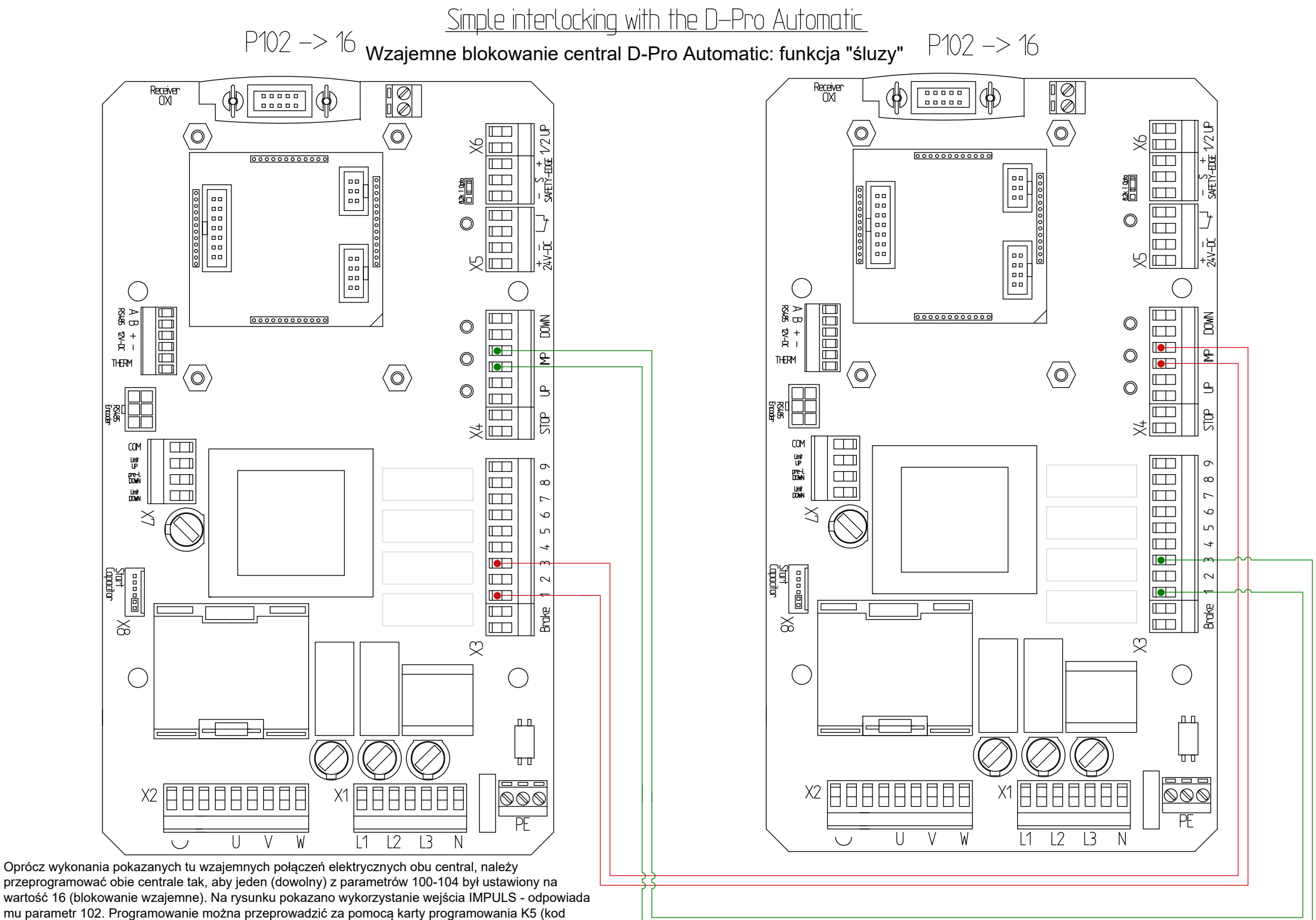

handlowy 711050000000) lub modułu BlueTooth – NDA004 wraz z dedykowaną aplikacją mobilną.